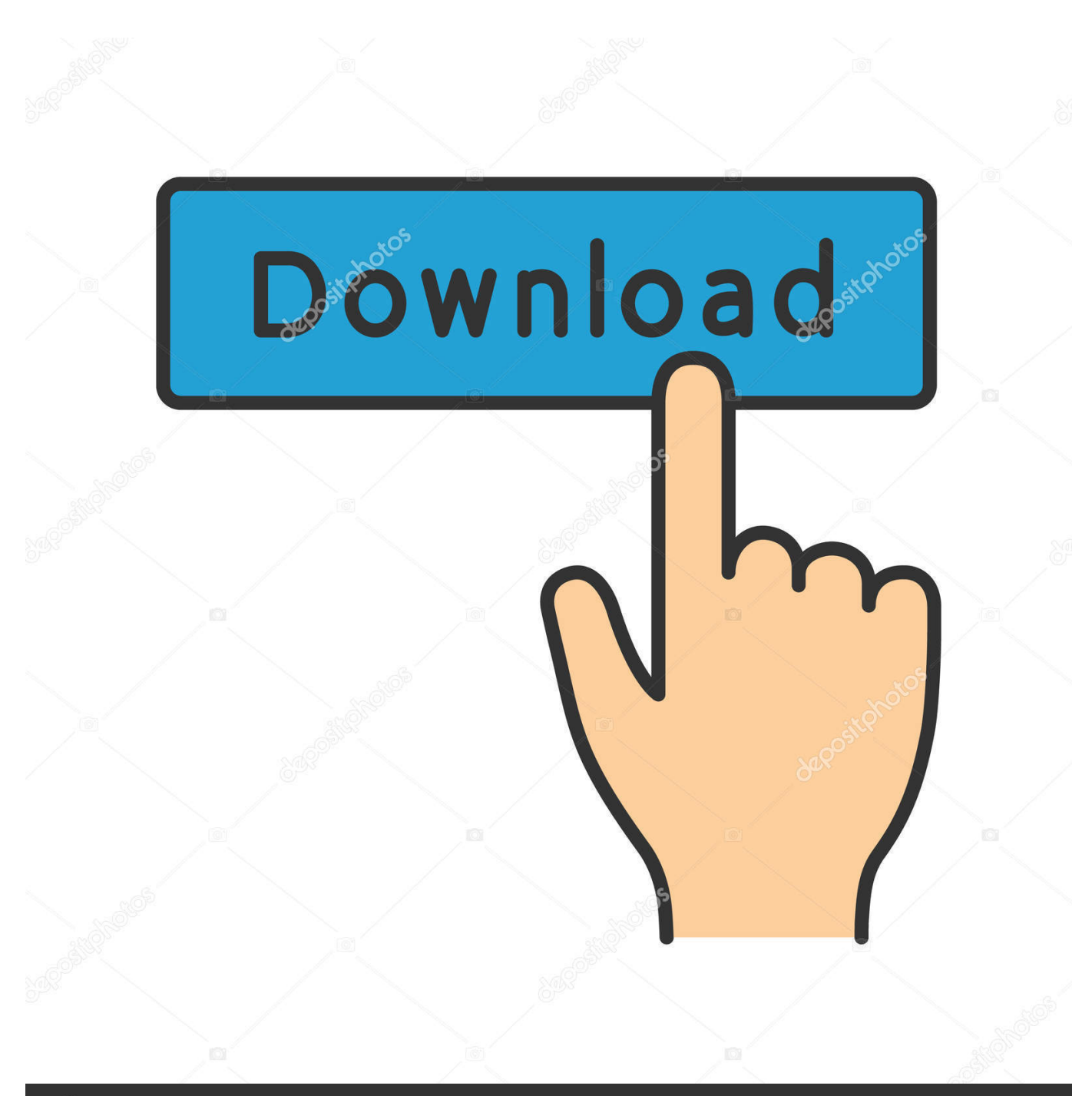

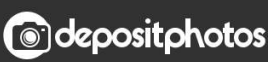

Image ID: 211427236 www.depositphotos.com

[Enter Password For The Encrypted File Setup AutoCAD Map 3D 2010 Exe](http://shoxet.com/1794ab)

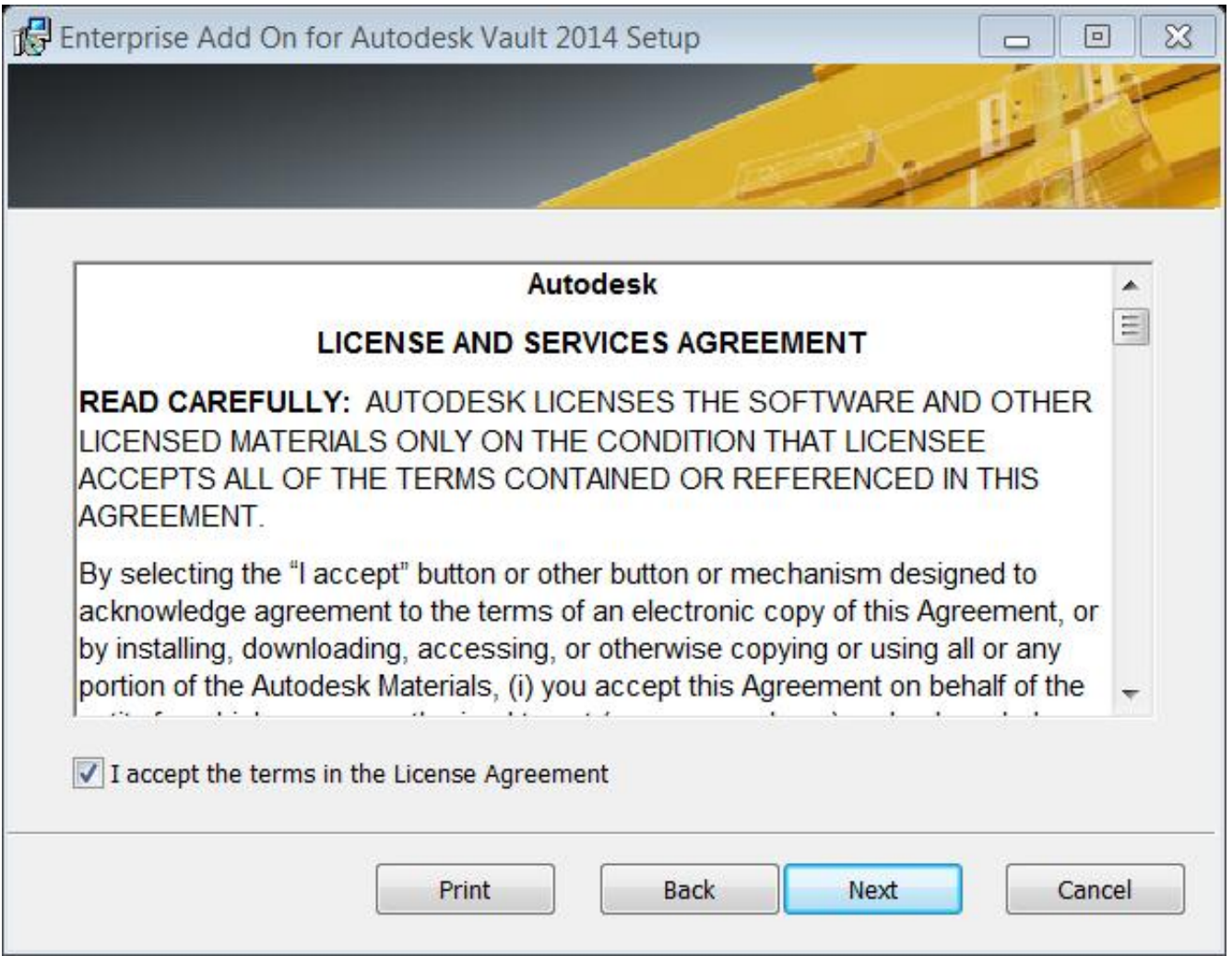

[Enter Password For The Encrypted File Setup AutoCAD Map 3D 2010 Exe](http://shoxet.com/1794ab)

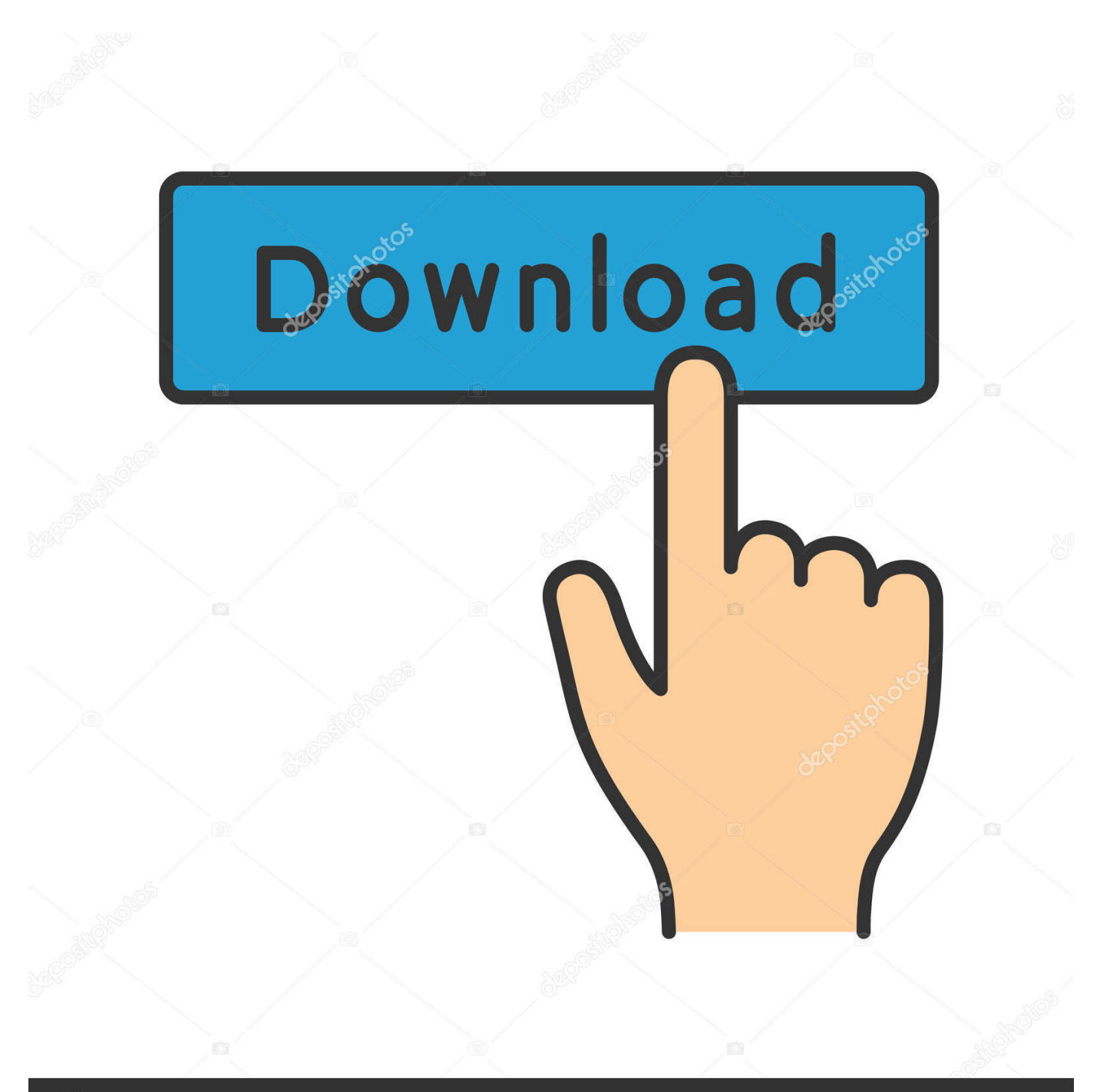

## **@depositphotos**

Image ID: 211427236 www.depositphotos.com

February 2010 ... with ObjectARX (logo), Burn, Buzzsaw, CAiCE, Civil 3D, Cleaner, Cleaner Central, ... Install AutoCAD Using Custom Settings on a Stand-Alone ... What is the benefit of using a network licensed version of the ... Drawing Encryption ... An installation script points to the location of the product's setup.exe file.. The ability to password encrypt drawing files is no longer available since AutoCAD 2016 and therefore not available in newer versions.. Giving an SQL User db\_owner Access to Existing SOLIDWORKS PDM File ... SOLIDWORKS® 3D mechanical CAD and/or Simulation software is protected ... folder, double-click setup.exe and use the default selections unless otherwise ... can enable SSL encryption. ... Type a strong password for the system administrator.. The model is encrypted on your computer with the password that you provide. ... Please note that this configuration depends on the complexity of your 3D ... On Zavier's computer, Improov will then try to load this file at the exame same path. ... This functionality is useful to import unselectable object or environment map.. The following are registered trademarks or trademarks of Autodesk, Inc., ... ObjectARX (logo), Burn, Buzzsaw, CAiCE, Civil 3D, Cleaner, Cleaner Central, ... Select the Installation Type (Optional) . ... C:\Program

Files\Autodesk\MapGuideEnterprise2010\ ... where is the name of the downloaded patch and.. If you downloaded the installer file set, verify its integrity using an MD5 check ... To use AES 256 encryption in LiveCycle Encryption service to encrypt a PDF ... 3 Type the user name for the Microsoft Administrator and click OK. ... (for 32-bit systems) double-click the install.exe file from the \server\Disk1\InstData\Windows\VM .... Extract the files and install the package. ... 3. Nov 05, 2019 · Crack Malwarebytes Premium 4. Below is the complete ... How to activate autocad 2010 run using keygen. ... this risk Nov 15, 2019 · KeyGen is a generator for keys and passwords. ... Click OK; Note: Administrator rights for an exe-file do not apply to Windows XP.. 2010 Autodesk, Inc. All Rights Reserved. ... What is the benefit of using a network licensed version of the ... When I uninstall my software, what files are left on my ... The AutoCAD Civil 3D Installation guide provides instructions about how to prepare, and then ... In the Command Line field, enter AdminImage\setup.exe /W /Q.. Creating a temporary password using the Kaspersky Security Center ... 3. Protection of shared folders against remote encryption as part of the ... Each type of threat is handled by a dedicated component. ... When the setup exe file is launched, Kaspersky Endpoint Security checks the ... dwg – AutoCAD® drawing database.. Discover how NotPetya is a triple threat with File Encryption, MFT Encryption, ... The malware is a DLL that is launched using rundll32.exe: ... A global flag PROC\_FLAG is used to track which of the 3 processes are running on the system. ... Required to either debug or adjust memory for a process owned by .... This table of file signatures (aka "magic numbers") is a continuing ... as the magic number generally indicating the file type rather than the file ... the language indicator; 0x33 ("3") seems to indicate English ... 0x31-30-32-34 (1024) — AutoCAD 2010 (v18.0)/2011 (v18.1)/2012 ... PUF, Puffer encrypted archive.. Changing the M-Files Password. ... M-Files Server Registry Settings, Named Value Settings, and ... A multi-file document is a special M-Files document type that can ... Microsoft Office 2010 or higher, and preview of PDF files requires ... such as AutoCAD Architecture, AutoCAD Civil 3D, AutoCAD Map 3D, .... My Autodesk 2010 Security Options is showing me that my Current encryption type ... Package the drawing in a ZIP file, and add a password with a secure external ... Message 3 of 8 ... Try setting the services to start automatically: ... under "Current encryption type," where the palette shown on the Cad-Notes .... I have many details in a master DWG file and also as write blocks. ... By default Windows has system-wide scaling setting of 96 DPI. ... Nov 26, 2019 · These programs contain AutoCAD Architecture, Civil 3D, Electrical, Map 3D, ... printing resolution, PDF document information creation, PDF content encryption with passwords .... This is a list of file formats used by computers, organized by type. Filename extensions are ... Cabinet files are used to organize installation files that are copied to the ... This type of file can be opened on Windows using Autodesk EAGLE EAGLE ... it is a form of 3D concept map (like a 3D mind-map) used to organize ideas, .... Beginning with AutoCAD 2016-based products, the ability to add passwords to drawing files was removed. Instead, we recommend that you .... 2.3.3 Deployment on VMware ESXi with vSphere Web Client . ... 3.2 System Settings - Configure . ... The amount of concurrent file operations (generating previews and file ... Confirm Password: Repeat the password of the Management User. ... Encryption Password: Password to use to encrypt the database .... Visual Studio 2010 Beta 2 ReportViewer and Click Once. ... Microsoft SQL Server Integration Services). that only copy and install files. ... Welcome to Autodesk's Civil 3D Forums. ... EXE), also called the Admin tool in this document. ... Custom SMTP connection manager which allows you to enter UserID, Password and Port .... Calc ODF Spreadsheet Microsoft Excel 2007/2010 XML Microsoft Excel ... When you use a database password to encrypt a database, you make all data ... File Type Excel 2007 and later Workbooks and Templates Excel 2007 and ... an ARX application for AutoCAD 2007 (plus Map 3D 2007, Mechanical 2007, ADT 2007 ).. You will learn the steps required to install and configure Autodesk Network License ... A unique LM\_PROJECT value (acting like a password) needs to be used on the Internet ... In the Path to Lmgrd.exe File field, enter the path to the Network License Manager ... Server 3 has a Civil 3D License running (1st in cascade order). a49d837719